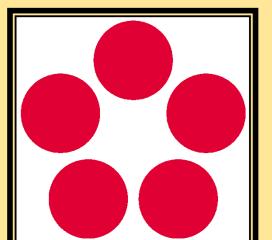

from Australia.

# Deep transcriptomic analysis of Chromera velia under Mercury-stress condition.

Abdoallah Sharaf <sup>1,2</sup>, Roberto De Michele <sup>3</sup>, Ayush Sharma <sup>1,4,\*</sup> and Miroslav Oborník <sup>1,4</sup>

- <sup>1</sup> Institute of Parasitology, Biology Centre, Czech Academy of Sciences, České Budějovice, Czech Republic.
- <sup>2</sup> Genetic Department, Faculty of Agriculture, Ain Shams University, Cairo, Egypt.
- <sup>3</sup> Institute of Biosciences and Bioresources (IBBR), National Research Council (CNR) of Italy, 90129 Palermo, Italy.
- <sup>4</sup> Faculty of Science, University of South Bohemia, České Budějovice, Czech Republic.
- \*Poster Presenter

### Introduction

- Chromera velia is an unicellular photosynthetic marine alga isolated
- C. velia is the closest known relative of apicomplexan parasites.
- Mercury(Hg) is one of most toxic heavy metals in marine ecosystem.
- At higher concentration Hg leads to the disruption of water flow in higher plants, modulation of chloroplast structure and trigging of ROS effect.
- C. velia is more tolerant to Hg toxication when compared to plants and other related algae.
- RNA-seq is very useful tool for the identification of related gene and to elucidate the expression patterns in C. velia.

### **Methods**

- C. velia was cultured in variable concentration of Hg.
- RNA isolation was followed by cDNA library construction.
- Transcriptome sequencing was done and followed by quantification of variable expression of genes.
- Identification of Differentially Expressed Gene's (DEG's)
- Real Time-qPCR analysis was done for validation of RNAseq results.

Annotation

Expression

Down-regulated Up-regulated

Functional protein

| Sample name | Condition | Raw reads  | Clean reads | Total mapped          |
|-------------|-----------|------------|-------------|-----------------------|
| Cvel_cont1  | Control   | 509407.39  | 499612.65   | 435,130,47 (87.09 %)  |
| Cvel_cont2  | Control   | 602350.18  | 593301.55   | 440,098,77 (74.18 %)  |
| Cvel_cont3  | Control   | 539187.31  | 530589.42   | 464,339,73 (87.51 %)  |
|             | Subtotal  | 165,094488 | 162,350362  | 133,956,897 (82.51 %) |
| Cvel_mer1   | Mercury   | 475722.8   | 467895.2    | 408,397,57 (87.28 %)  |
| Cvel_mer2   | Mercury   | 532104.78  | 523476.04   | 456,650,32 (87.23 %)  |
| Cvel_mer3   | Mercury   | 47120.479  | 462513.04   | 400,187,51 (86.52 %)  |
|             | Subtotal  | 147,903237 | 145,388428  | 126,523,540 (87.02 %) |
|             | total     | 312,997725 | 307,738790  |                       |

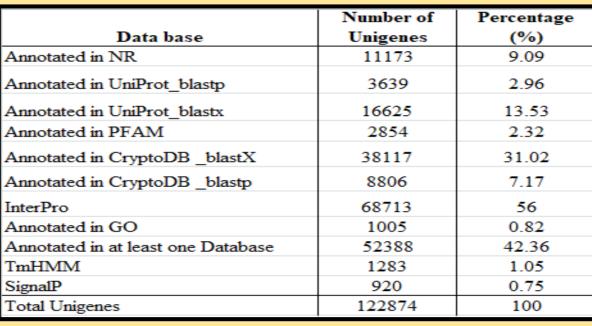

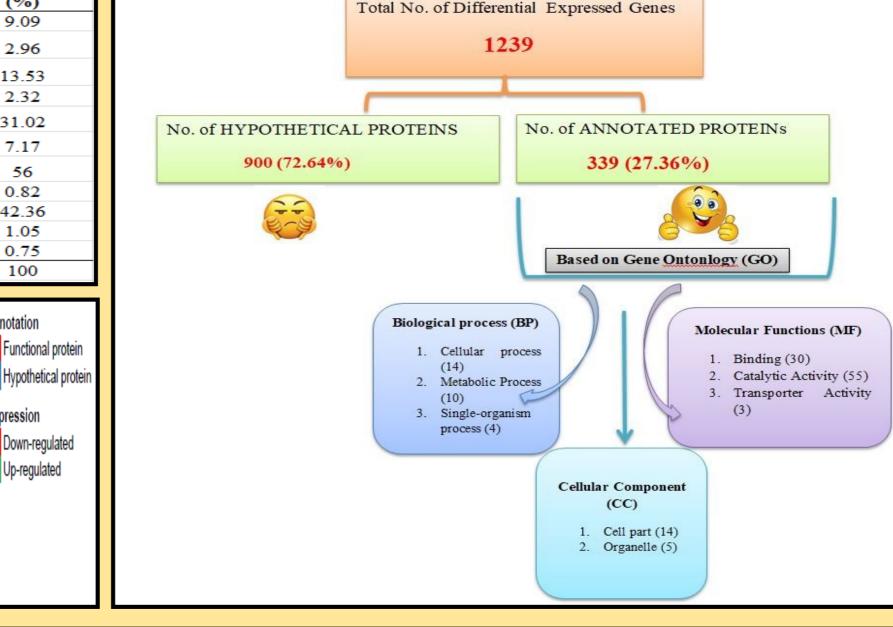

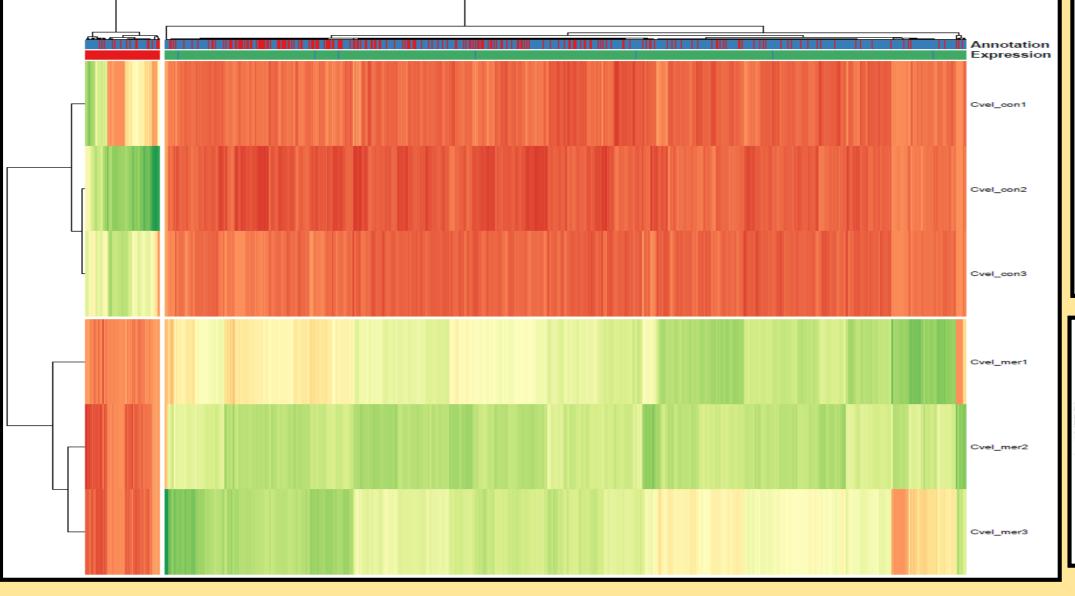

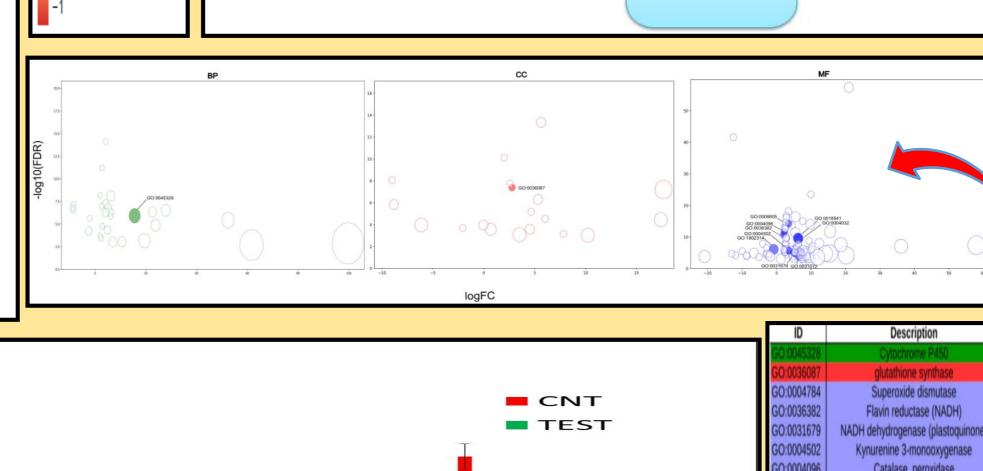

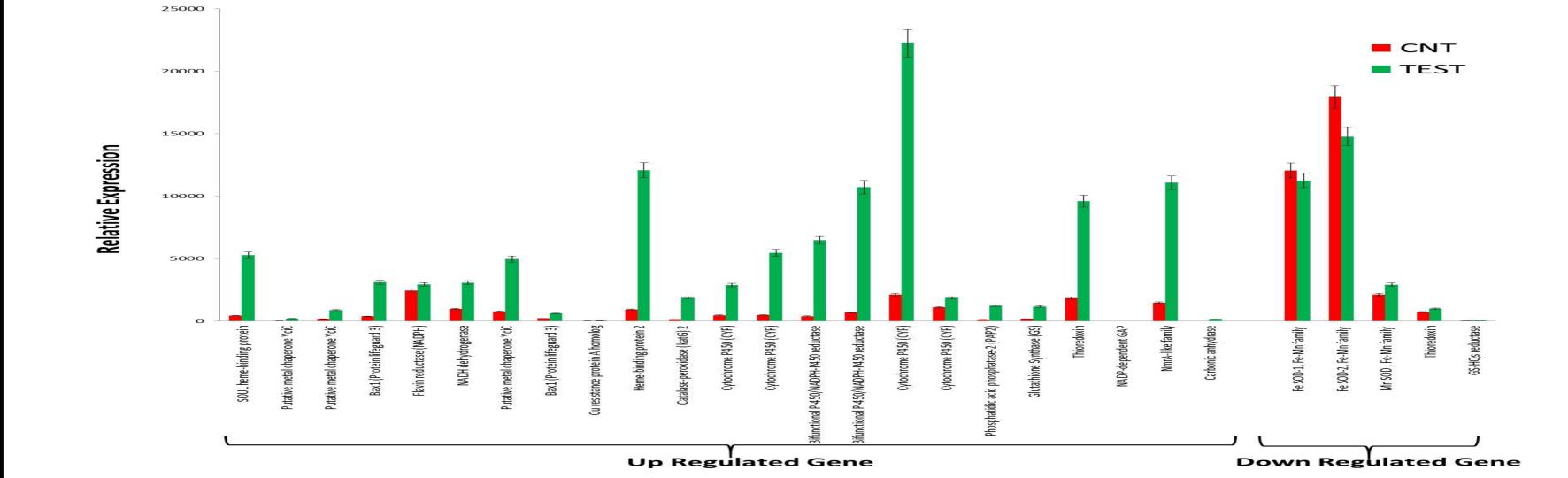

#### NADH dehydrogenase (plastoquinone) Catalase peroxidase Cytochrome b GO:0018541 | Bifunctional P-450/NADPH-P450 reductase Aldose reductase GO:1902314 Glutathione S-transferase GO:0018715 UDP-glucuronosyltransferase Heat shock 70 kDa protein

### **CONCLUSION**

- Deep Transcriptome analyses was done for C. velia
- Differential expression of various genes was observed under Hg stress in C. velia.

## REFERENCES

- Moore, R. B., Oborník, M., Janouškovec, J., Chrudimský, T., Vancová, M., Green, D. H., ... Carter, D. A. (2008). A photosynthetic alveolate closely related to apicomplexan Nature, 451, 959. Retrieved parasites. from https://doi.org/10.1038/nature06635.
- Chen, T., Li, F., & Chen, B.-S. (2009). Cross-talks of sensory transcription networks in response to various environmental stresses. Interdisciplinary Sciences: Computational Life Sciences, 1(1), 46–54.

### **FUTURE DIRECTIONS**

- ❖ Deciphering the molecular mechanism of *C. velia* causing the tolerance for Hg at higher concentration.
- \*The study can be focused on the de-toxication pathways genes used by C. velia and compared with other related organism important to humans, like Plasmodium spp. which causes malaria.

### **ACKNOWLEDGEMENTS**

ERDF/ESF Centre for re-search of pathogenicity and virulence of parasites (No.CZ.02.1.01/0.0/0.0/16\_019/0000759).